## **GYAKORLÓ FELADATOK (20-21. témakörökhöz)**

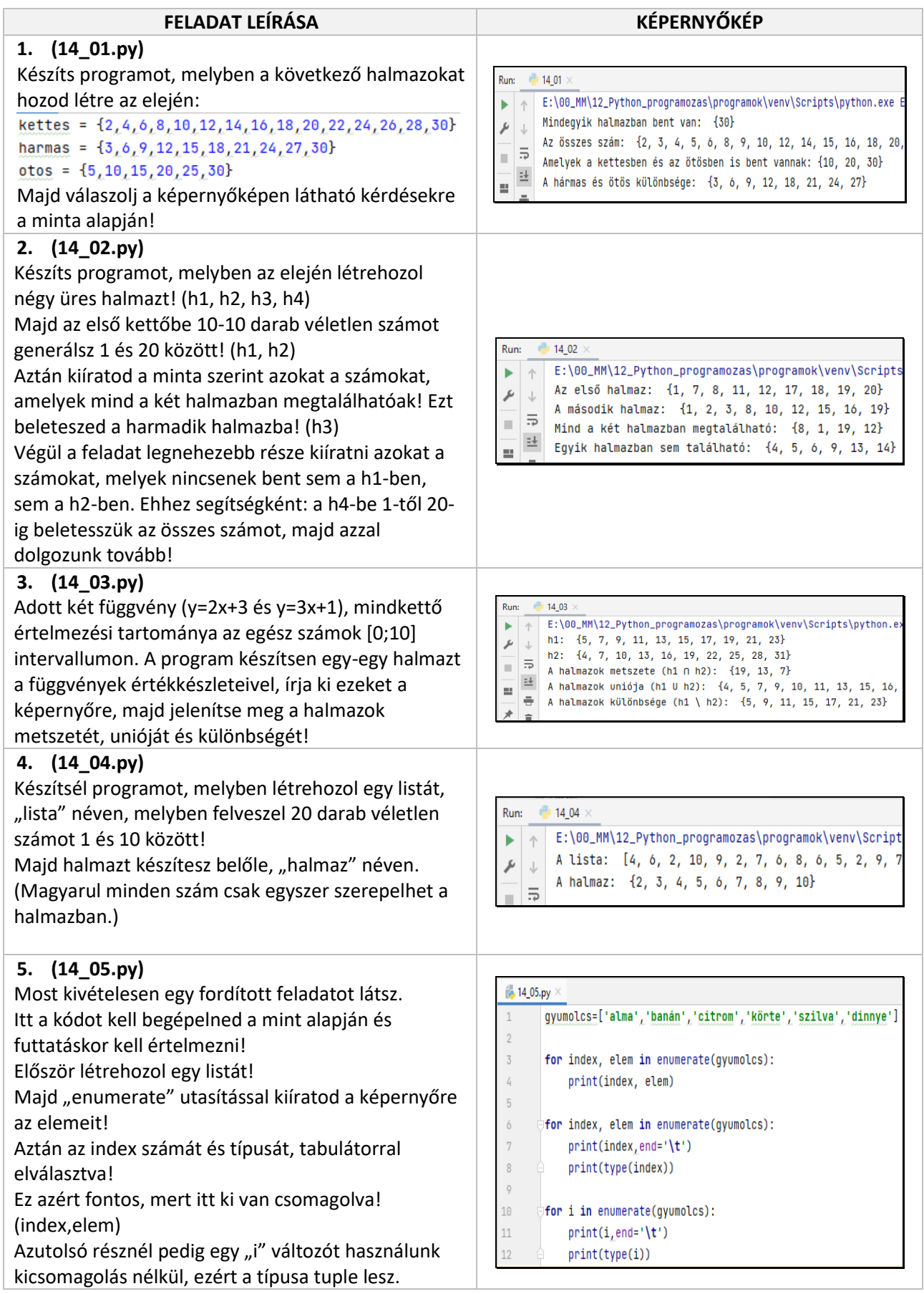